#### Exercice 1

Soit *f* la fonction 2π-périodique définie sur ]−π; π] par :

$$
f(x) = \frac{\pi - x}{2}
$$

Étudier son développement en série de Fourier puis calculer  $\sum_{n=1}^{+\infty}$ *n*=1 1 *n*2

Exercice 2

Étudier les éléments caractéristiques de la conique d'équation :

$$
x^2 - 4y^2 + 2x - 3
$$

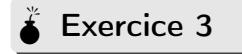

Donner un développement limité à l'ordre 4 au voisinage de 0 de la fonction  $f:x\mapsto \frac{x\text{ch}^3(x)}{\ln(1+x)}$ 

Exercice 4

Étudier la courbe de représentation paramétrique :

$$
\begin{cases}\nx(t) = 3 - 2 * \cos(t) - \cos(2t) \\
y(t) = 2 * \sin(t) - \sin(2*t)\n\end{cases}
$$

## Exercice 5

A est une matrice carrée de taille 3 admettant −1, 2 et 3 comme valeurs propres et X1, X<sup>2</sup> et X<sup>3</sup> comme vecteurs propres.

On note  $B = I_3 + \frac{2}{3}A - \frac{1}{3}A^2$ 

- **1.** Les vecteurs propres de A sont-ils aussi des vecteurs propres de B ?
- **2.** Quelles sont les valeurs propres de B ?

$$
\mathbf{3.} \ \mathbf{X}_1 = \begin{pmatrix} 0 \\ 1 \\ 2 \end{pmatrix} \qquad \mathbf{X}_2 = \begin{pmatrix} 1 \\ 0 \\ 2 \end{pmatrix} \qquad \mathbf{X}_3 = \begin{pmatrix} 0 \\ 1 \\ 1 \end{pmatrix}
$$

Déterminer A.

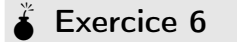

Résoudre l'équation différentielle :

$$
y'' - 5y' - 6y = 2 * x + 1
$$

sachant que  $y'(0) = y(0) = 1$ 

# Exercice 7

 $A =$  $^{-3}$ I  $\begin{array}{c} 10 \ 0 \end{array}$  $0 \t 0 \t 5$  $0 -2$ Ι  $\overline{2}$ 

A est-elle diagonalisable dans  $\mathbb{R}$  ? dans  $\mathbb{C}$  ? Déterminer les sous-espaces propres associés.

# Exercice 8

$$
\text{Calculate } \iint_{\mathcal{D}} e^{-x^2 - y^2} \text{ avec } \mathcal{D} = \left\{ (x, y) \in \mathbb{R}^2 \mid x^2 + y^2 \leq a^2 \right\}
$$

Exercice 9

Résoudre le système différentiel :

$$
\begin{cases} X'(t) = A \cdot X(t) \\ X(0) = X_0 \end{cases}
$$

avec  $A =$  $\begin{pmatrix} 2 & 5 \end{pmatrix}$  $1 -2$ !  $et X_0 =$  $\sqrt{11}$ 1 !

# Exercice 10

Déterminer un équivalent au voisinage de +∞ de  $u_n = \sqrt{n + \sqrt{n^2 + 1}} - \sqrt{n + \sqrt{n^2 - 1}}$ 

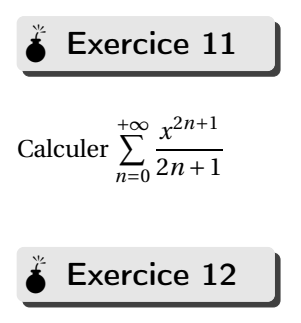

Étudier la courbe d'équation polaire ρ(θ) = 2∗(1+cos(θ)) Calculer sa longueur sur une période.

# **CORRECTION**

Exercice 1

 $\verb|f(t):=piecewise(t \verb|<=-pi,0.5*(pi-(t+2*pi)),t \verb|<=pi,0.5*(pi-t),t \verb|>pi,0.5*(pi-(t-2*pi)),-1)|)$ (t)->piecewise(t<=(-pi),0.5\*(pi-t+2\*pi),t<=pi,0.5\*(pi-t),t>pi,0.5\*(pi-t-2\*pi),-1)

 $graphe(f(x),x=-2*pi..2*pi)$ 

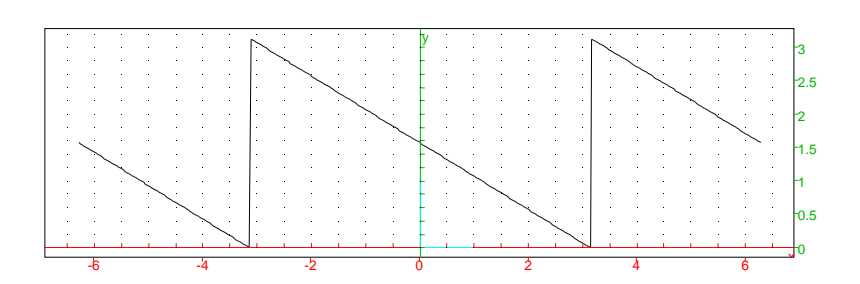

 $four\_bn(LI, LV, T) := {assume(p, integer); integer :=0; m: = size(LI); for(k:=0; k:=0; k:=1; n+1; i \neq j \neq k; m; k+1; i \neq j \neq k; m; k+1; i \neq j \neq k; m; k+1; i \neq j \neq k; m; k+1; i \neq j \neq k; m; k+1; i \neq j \neq k; m; k+1; i \neq j \neq k; m; k+1; i \neq j \neq k; m; k+1; i \neq j \neq k; m; k+1; i \neq j \neq k; m; k+1; i \neq j \neq k; m; k+$  $(LV[k]*sin(p*2*Pi*x/T),x=LI[k]))$ ; }return(simplify(integ))}:;

four\_bn([-pi..pi],[(pi-x)/2],2\*pi);

$$
\frac{(-1)^p}{p}
$$

 $sum(1/n^2, n=1..+infinity)$ 

1  $\frac{1}{6}\pi^2$ 

Exercice 2

 $simplifier(conique\_reduite(x^2-4y^2+2x-3))$ 

Hyperbola of center (-1,0)

$$
[[-1,0], \begin{pmatrix} 1 & 0 \ 0 & 1 \end{pmatrix}, 1, x^2 - (4y^2) - 4, \begin{pmatrix} 2\cosh(t) + i\sinh(t) - 1 & t & -3 & 3 & 0.100000 \ - (2\cosh(t)) - (-i\sinh(t)) - 1 & t & -3 & 3 & 0.100000 \end{pmatrix}]
$$

 $conique(x^2-4y^2+2x-3)$ 

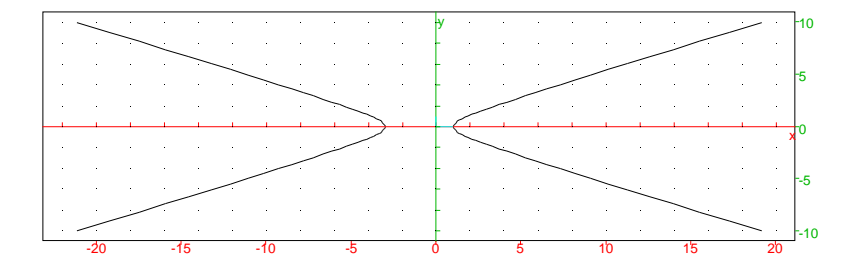

## Exercice 3

 $taylor(((cosh(x))^3),x,3)$ 

$$
1 + \frac{3}{2} \times x^2 + x^4 \text{order\_size}(x)
$$

 $taylor((x/(ln(1+x)),x,4))$ 

$$
1 + \frac{1}{2} \times x + \frac{1}{-12} \times x^2 + \frac{1}{24} \times x^3 + \frac{-19}{720} \times x^4 + x^5 \text{order\_size}(x)
$$

 $taylor((x*(cosh(x))^3)/(ln(1+x)),x,5)$ 

$$
1 + \frac{1}{2} \times x + \frac{17}{12} \times x^2 + \frac{19}{24} \times x^3 + \frac{521}{720} \times x^4 + \frac{83}{160} \times x^5 + x^6 \text{order\_size}(x)
$$

### Exercice 4

 $\verb|S1:=plotparam([3-2*cos(t)-cos(2*t),2*sin(t)-sin(2*t)],t=0..pi,color=blue);;$ 

S2:=couleur(symetrie(droite(y=0),S1),rouge+line\_width\_3):;

S1,S2

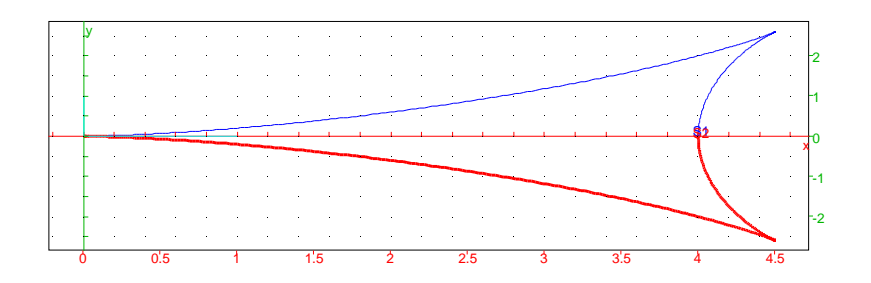

## $\stackrel{*}{\bullet}$  Exercice 5

 $P:=[[0, 1, 0], [1, 0, 1], [2, 2, 1]]$ 

$$
\left(\begin{array}{ccc} 0 & 1 & 0 \\ 1 & 0 & 1 \\ 2 & 2 & 1 \end{array}\right)
$$

 $P^{\wedge}(-1)$ 

$$
\left(\begin{array}{ccc} -2 & -1 & 1 \\ 1 & 0 & 0 \\ 2 & 2 & -1 \end{array}\right)
$$

D:=diag([-1,2,3])

$$
\left(\begin{array}{ccc}\n-1 & 0 & 0 \\
0 & 2 & 0 \\
0 & 0 & 3\n\end{array}\right)
$$

 $A:=(P*D)*P^(-1)$ 

$$
\left(\begin{array}{ccc} 2 & 0 & 0 \\ 8 & 7 & -4 \\ 14 & 8 & -5 \end{array}\right)
$$

#### $\stackrel{*}{\bullet}$  Exercice 6

 $\texttt{dsolve}(\texttt{[y'}'-5*y'-6*y=2*x+1,y(0)=1,y'(0)=1],y)$ 

$$
[\frac{4}{7} \times e^{-x} + \frac{20}{63} \times e^{6x} + \frac{(- (27x) + 9)}{81}]
$$

 $\stackrel{*}{\bullet}$  Exercice 7

omplex mode:=1:;

A:=[[-3,1,0],[0,0,5],[0,-2,2]]

 $\sqrt{ }$ I −3 1 0 0 0 5  $0 -2 2$ λ  $\overline{\phantom{a}}$ 

eigenvals(A)

```
1−3∗i,−3,1+3∗i
```
 $egv(A)$ 

 $\sqrt{ }$ I 1 1 1 4−3∗*i* 4+3∗*i* 0 −1−3∗*i* −1+3∗*i* 0 λ  $\overline{\phantom{a}}$ 

omplex mode:=0:;

## $\mathbf{\Huge{\rightthreetimes}}$  Exercice 8

 $int(int(r*exp(-r^2),r=0..a),t=0..2*pi)$ 

 $-\left(\pi e^{-(a^2)}\right)+\pi$ 

 $\rangle$  Exercice 9

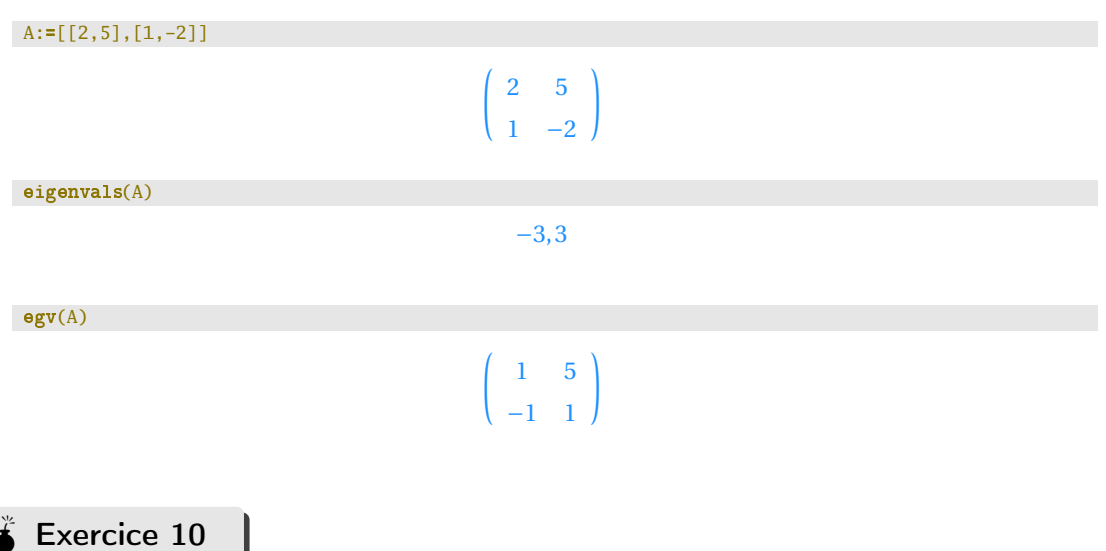

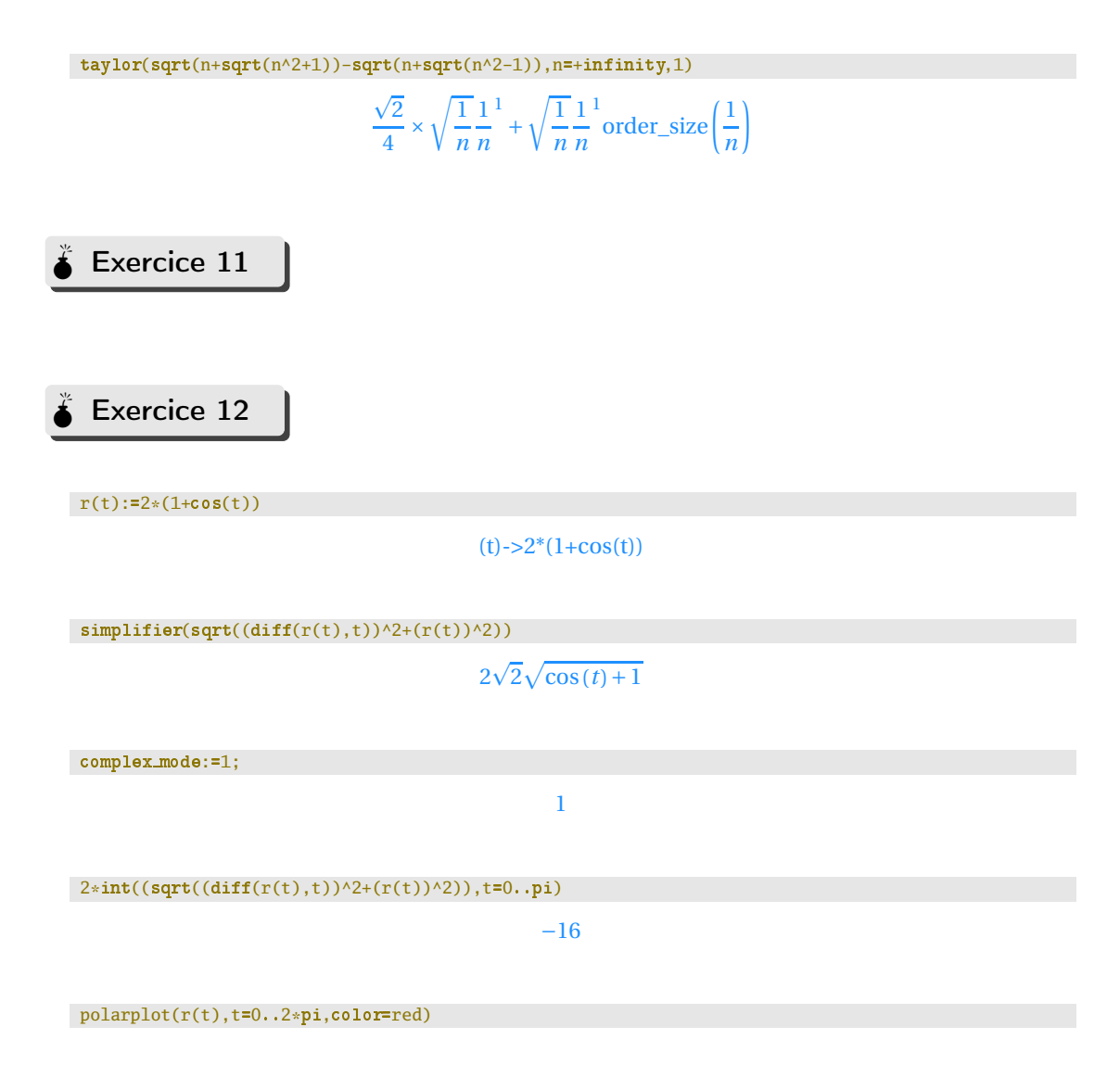

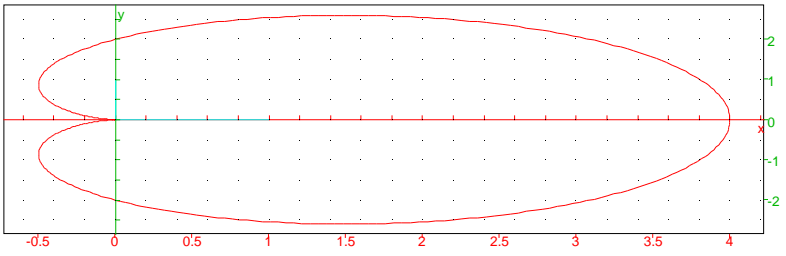